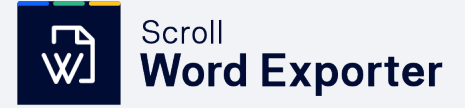

**CUSTOM EXPORT DOCUMENT MANAGEMENT QMS PROCESS**

# Turn Confluence Pages into Styled Microsoft Word Documents

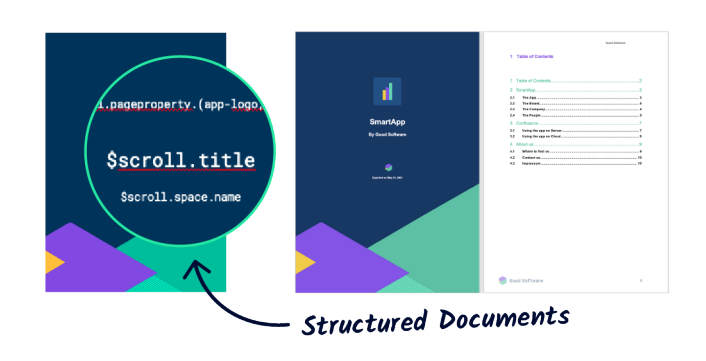

### **Key Benefits**

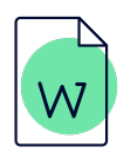

#### **Create custom export templates globally or at a space level**

Scroll Word Exporter uses Microsoft Word templates to output native Word documents, and automatically matches the styles in Confluence with the corresponding styles defined in a Word template. Use the app's bundled macros to manage export behavior in greater detail. (For Cloud users, see our [Scroll Exporter](https://marketplace.atlassian.com/plugins/com.k15t.scroll.scroll-exporter-extensions/cloud/overview)  [Extensions app](https://marketplace.atlassian.com/plugins/com.k15t.scroll.scroll-exporter-extensions/cloud/overview))

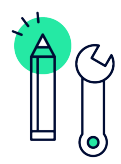

### **Use a REST API to automate exports**

The REST API can be used to automate exports e.g. embed document creation in an approval workflow.

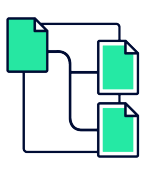

#### **Export single pages or entire hierarchies**

**→ [Go to the Cloud Migration Hub](https://help.k15t.com/migrate-to-cloud/)**

Export single Confluence pages or entire page tree hierarchies from a Confluence space to Word.

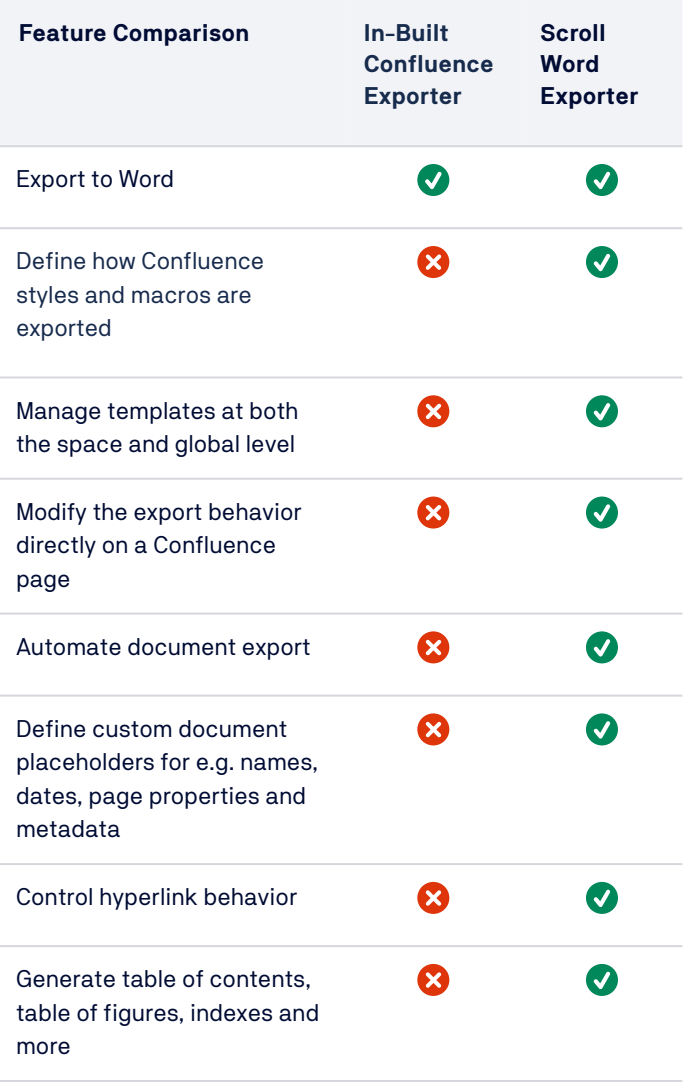

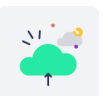

→ [Request a Demo](https://www.k15t.com/software/scroll-word-exporter)

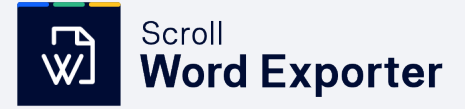

# Discover Powerful Use Cases for Scroll Word Exporter

## **Trusted by Companies Around the World**

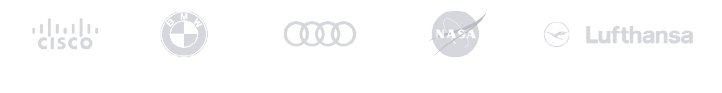

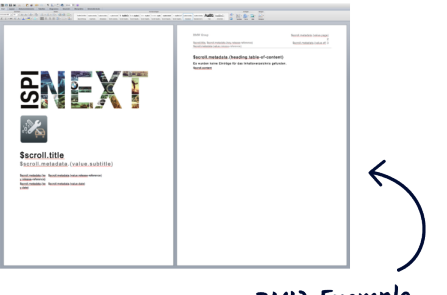

#### **BMW Example**

#### **Publish product documentation**

When you need to **publish product documentation to different audiences like end-users or internal teams**, you may be faced with multiple requirements. With Scroll Word Exporter, you can create different export templates for each audience or group and export documentation in a style and scope that suits each audience best.

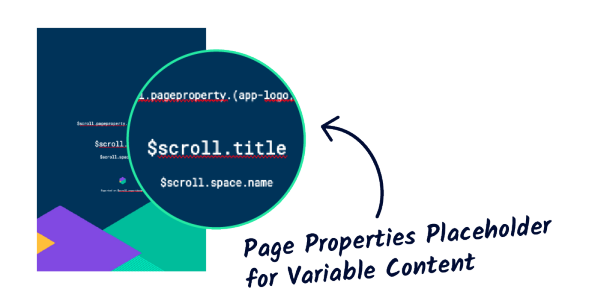

#### **Produce document that conform with ISO standards or DIN norms**

Support the digitalization of **quality management processes** in your company with custom Word file export templates that comply with ISO standards or DIN norms. Regulated teams working in Confluence often need to publish information outside their organization and even **share documents with official authorities for audit purposes**. Scroll Word Exporter enables you to style custom templates, automate the export process, control the export scope, manage access to export templates, and even include custom metadata in the exported Word files.

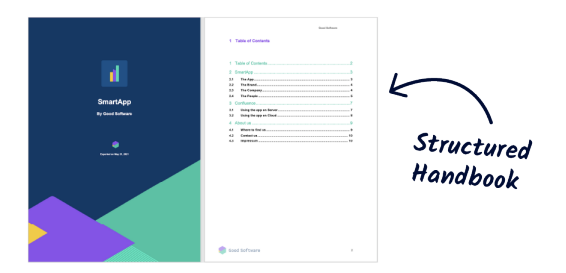

### **Create structured handbooks and user guides**

Confluence combined with Scroll Word Exporter and Scroll Documents is a great tool for **structuring and publishing handbooks** that can be styled and exported in a company's look and feel.

The Scroll Documents integration enables a team to define a custom set of Confluence pages as one document. Select pages from anywhere in your Confluence instance, drag and drop to customize the page order, and export your document with a tailored Scroll Word Exporter template.

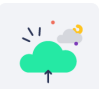

→ [Request a Demo](https://www.k15t.com/software/scroll-word-exporter)

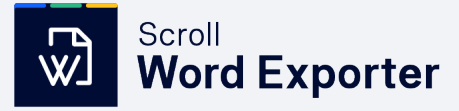

# Complete Your Solution With These Related Apps

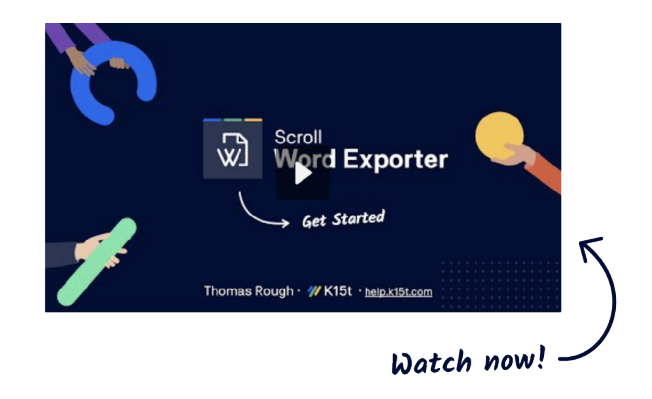

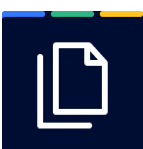

#### [Scroll Documents for Confluence](https://marketplace.atlassian.com/apps/1217608/scroll-documents-for-confluence)

Mange Confluence Documents and Documentation – Control versions, track changes and manage your content development workflow before export.

The Scroll Documents integration enables your team to define a custom set of pages as a document. Select pages from anywhere in the Confluence instance, drag and drop to customize the page order, and export your document with a tailored Scroll Word Exporter template.

"The perfect product" for customers with multi-brand  $\overline{O}$ requirements given the template support. I love this product."

Barry Evans - ArcaPix

 $\mathbf{r}$ 

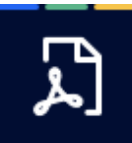

#### [Scroll PDF Exporter for Confluence](https://marketplace.atlassian.com/apps/7019/scroll-pdf-exporter-for-confluence)

No restrictions on a specific data format. Using Scroll PDF Exporter combined with Scroll Word Exporter unleashes the full power of document exports.

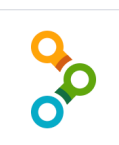

#### [Comala Document Management](https://marketplace.atlassian.com/apps/142/comala-document-management?hosting=cloud&tab=overview)

Manage Confluence documents with reviews and approvals. Customize approval workflows to create, review, approve, publish, and share your content. Use it together with [Comala](https://marketplace.atlassian.com/apps/1218322/comala-document-mgmt-for-scroll-exporter) [Document Mgmt for Scroll Exporter](https://marketplace.atlassian.com/apps/1218322/comala-document-mgmt-for-scroll-exporter) to include export buttons based on workflow status changes or only export the latest approved version of a page.

"Great application for those who need to create structured and professional documents according to different predefined templates with a single click."

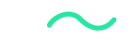

→ [Request a Demo](https://www.k15t.com/software/scroll-word-exporter)

Petra Zemčíková - MoroSystems